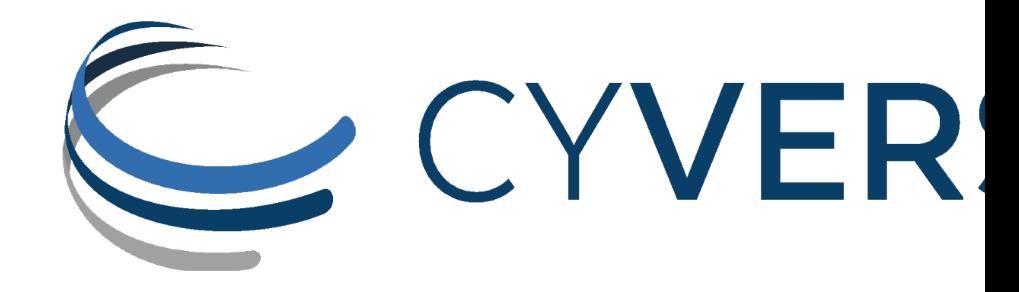

#### **GoCommands: A cross-platforn Client for iRODS**

**Illyoung Choi**

CyVerse / University of Arizona iychoi@arizona.edu

**Edwin Skidmore** CyVerse / University of Arizona edwin@cyverse.org

Uni <u>nir</u>

 $\mathsf{N}$ 

### iCommands: An official command-line client

#### • Binary distributions for well known Linux distros

- CentOS 7, Ubuntu 20, Debian 11 …
- Data access functions for users
	- Create, Delete, Rename, List, Read, Write collections and data objects
	- high performance data access using parallel data transfer (iput, iget)

#### • System control for admins

• Control users, groups, resources (iadmin, igroupadmin)

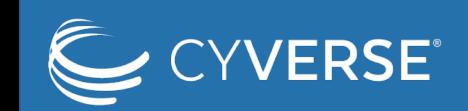

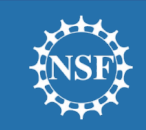

## Downside of iCommands

- Binary distributions are not available
	- For new Linux distros: Ubuntu 22.04
	- For other Linux distros: Arch Linux, OpenSUSE …
	- For other OSes: Windows, MacOS
	- For other CPU Architectures: Raspberry Pi (ARM 64) ...
	- Not easy to build binaries from code by yourself
- Requires escalated privileges for installation
	- Not easy to obtain escalated privileges on institutional systems

i.e., HPC, telescope control system

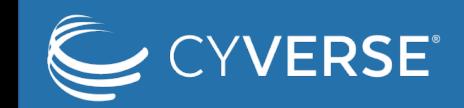

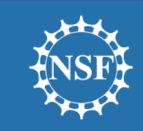

#### GoCommands: A cross-platform command-line client

- A re-implementation of iCommands in Go language
	- Cross-platform support by Go
	- More functions for user-friendliness (e.g., bput)
- Binary distributions available for
	- Almost any systems (Linux, Windows, MacOS)
- No installation
	- Download a single binary file then run (no dependencies)
	- Perfect for running it as a guest user on institutional systems

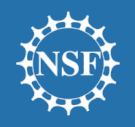

![](_page_3_Picture_10.jpeg)

### Supported environments

![](_page_4_Picture_95.jpeg)

![](_page_4_Picture_2.jpeg)

![](_page_4_Picture_3.jpeg)

### Available commands

- **Configuration**
- $\star \cdot$  "init": Initialize iCommands configuration
	- "**env**": Display current environment
- User
	- "**passwd**": Change password
- "**copy-sftp-id**": Copy SFTP public key
- **System** 
	- "**ps**": Display iRODS processes
	- "**svrinfo**": Display iRODS server status
- GoCommands
- "**upgrade**": Self upgrade to latest release
- Data Management
	- "**cd**", "**pwd**", "**ls**", "**mv**", "**rmdir**", "**rm**", "**cp**", "**cat**"
	- "**bclean**": Clear "bput" temporary files
	- "**bun**": Extract bundle files in iRODS
- "**get**", "**put**": Download/upload data in parallel
- "**bput**": Upload data using bundling + parallel

(for many small files)

• "**sync**": Differential data transfer

(using "get", "put", "bput", "copy")

- Ticket Management
	- "**lsticket**", "**mkticket**", "**rmticket**", "**modticket**"

![](_page_5_Picture_23.jpeg)

![](_page_5_Picture_24.jpeg)

## Configurations

- GoCommands configuration
	- JSON or YAML file
	- Environmental variables

- iCommands configuration File
	- $\gamma$  irods/irods\_environment.json: configuration file
	- $\sim$ /.irods/.irodsA: encrypted password file

\$ cat ./gocmd config.yaml irods\_host: "data.cyverse.org" irods\_port: 1247 irods\_user\_name: "iychoi" irods\_zone\_name: "iplant"

```
$ cat .irods/irods_environment.json
\{"irods host": "data.cyverse.org",
    "irods_port": 1247,
    "irods_user_name": "iychoi",
    "irods zone name": "iplant"
\}
```
![](_page_6_Picture_11.jpeg)

![](_page_6_Picture_12.jpeg)

### Quick demo on Windows 10

**/ERSE<sup>®</sup>** 

![](_page_7_Picture_1.jpeg)

![](_page_7_Picture_2.jpeg)

![](_page_7_Picture_3.jpeg)

## Transfer optimizations

- Multi-threaded data transfer for "put" and "get"
	- Over port 1247
	- Parallel transfer of files
	- Parallel transfer of data blocks in a file
		- "get": fully supported

![](_page_8_Figure_6.jpeg)

![](_page_8_Picture_7.jpeg)

![](_page_8_Picture_8.jpeg)

### Transfer optimizations

- Bundled parallel data transfer
	- Bundling many small files into GB-size tarballs and transfer in parallel for efficient bandwidth use
	- Extract bundle files in the iRODS server
	- Best for many small files (50+, <= 1GB files)
		- Used to transfer large telescope image data from Chile to CyVerse (US, Arizona)

![](_page_9_Figure_6.jpeg)

![](_page_9_Picture_7.jpeg)

![](_page_9_Picture_8.jpeg)

### Quick Demo - get

![](_page_10_Picture_9.jpeg)

![](_page_10_Picture_2.jpeg)

![](_page_10_Picture_3.jpeg)

#### Quick Demo - bput

![](_page_11_Picture_10.jpeg)

![](_page_11_Picture_2.jpeg)

![](_page_11_Picture_3.jpeg)

#### Failover

- Retry at failure
	- Data transfer commands, "put", "get", "bput", and "sync", provide "--retry" flag
		- "--retry": retry if fails with any error
		- "--retry interval": retry after certain interval (e.g., 10m)
	- Differential data transfer: "--diff" and "--no\_hash"
		- "--diff": compare the source and target files and transfer if only different
		- "--no\_hash": compare files by file sizes, not by using MD5 hash

![](_page_12_Picture_8.jpeg)

![](_page_12_Picture_9.jpeg)

### Use-cases: Astronomic Data Transfer

- MagAO-X (Magellan Adaptive Optics Extreme)
	- Previously, had to travel with a lot of hard disks
	- Transfer image data between Las Campanas Observatory in Chile and CyVerse in AZ, US
		- High-latency network connection
		- $\rightarrow$  larger TCP socket buffer & jumbo frames
	- A lot of short exposure images - many small files  $\rightarrow$  "bput"
	- Roughly 20-25 MB/s

![](_page_13_Picture_8.jpeg)

![](_page_13_Picture_9.jpeg)

Magellan Clay telescopes at Las Campanas Observatory in Chile By Joseph Long, University of Arizona

![](_page_13_Picture_11.jpeg)

![](_page_13_Picture_12.jpeg)

### Use-cases: Aerial Image Transfer

#### • Open Forest Observatory

- Transfer forest image data captured by drones
	- Many small files  $\rightarrow$  "bput"
- From the field laptop via cellular network
	- Low bandwidth, high latency network
	- (Plan to switch to StarLink in the future)
	- Macbook laptop
- Between CyVerse Data Store and compute clusters
	- CyVerse Discovery Environment and Jetstream2
	- No more `libssl` version issues on Ubuntu 22.04 Resource Mapping with Drones

![](_page_14_Picture_11.jpeg)

![](_page_14_Picture_13.jpeg)

![](_page_14_Picture_14.jpeg)

### Use-cases: Ad-hoc Data Transfer

- CyVerse Discovery Environment
	- Replaced iCommands with GoCommands
		- No admin commands needed for general users
		- No dependency issues (some apps run on recent Linux distros)

![](_page_15_Picture_5.jpeg)

![](_page_15_Picture_6.jpeg)

### Data Transfer Performance of GoCommands

![](_page_16_Figure_1.jpeg)

GoCommands showed reduced performance than iCommands.

- No direct access to resource servers
- Yet unknown bottlenecks

![](_page_16_Picture_5.jpeg)

![](_page_16_Picture_6.jpeg)

#### Future work

#### **Bugfixes**

- Known issues
	- (i.e., replication fail, metadata caching error, iCommands password decryption fail)
- New bugs reported by users

#### **New features**

- Access control commands (i.e., change ACL, list groups)
- AVU control commands (i.e., list/add/remove AVU)

#### **Performance optimizations**

- Implement direct data transfer from/to resource servers (like iget and iput)
- Investigate the current bandwidth bottleneck in Data Store

![](_page_17_Picture_11.jpeg)

![](_page_17_Picture_12.jpeg)

#### Open-source

![](_page_18_Picture_1.jpeg)

GitHub https://github.com/cyverse/g

#### Use github issues to ask questions Pull-Request is always wel

![](_page_18_Picture_4.jpeg)

### Conclusion

#### **A cross-platform command-line client**

- Works on almost any systems
- No installation required
- Provides user commands sufficient for data access

#### **Features**

- Parallel file transfer & bundled parallel file transfer
- Retry at failure
- Differential data transfer

#### **Deployed in production**

- Included in Featured Apps in CyVerse Discovery Environment
- Used by our collaborators

![](_page_19_Picture_12.jpeg)

![](_page_19_Picture_13.jpeg)

# Questions?